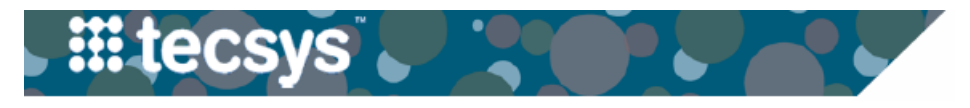

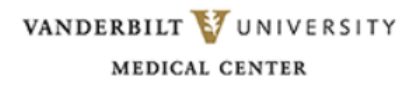

## **Tecsys CDUI Case Selection**

Use this document as a reference for selecting a case to document in the Tecsys Point-of-Use (POU) system.

**- - - - - - - - - - - - - - - - - - - - - - - - - - - - - - - - - - - - - - - - - - - - - - - - - - - - - - - - - - - - - - - - - - - - - -**

## **DO NOT** open the Tecsys tab in EPIC until a completed pack list is present .

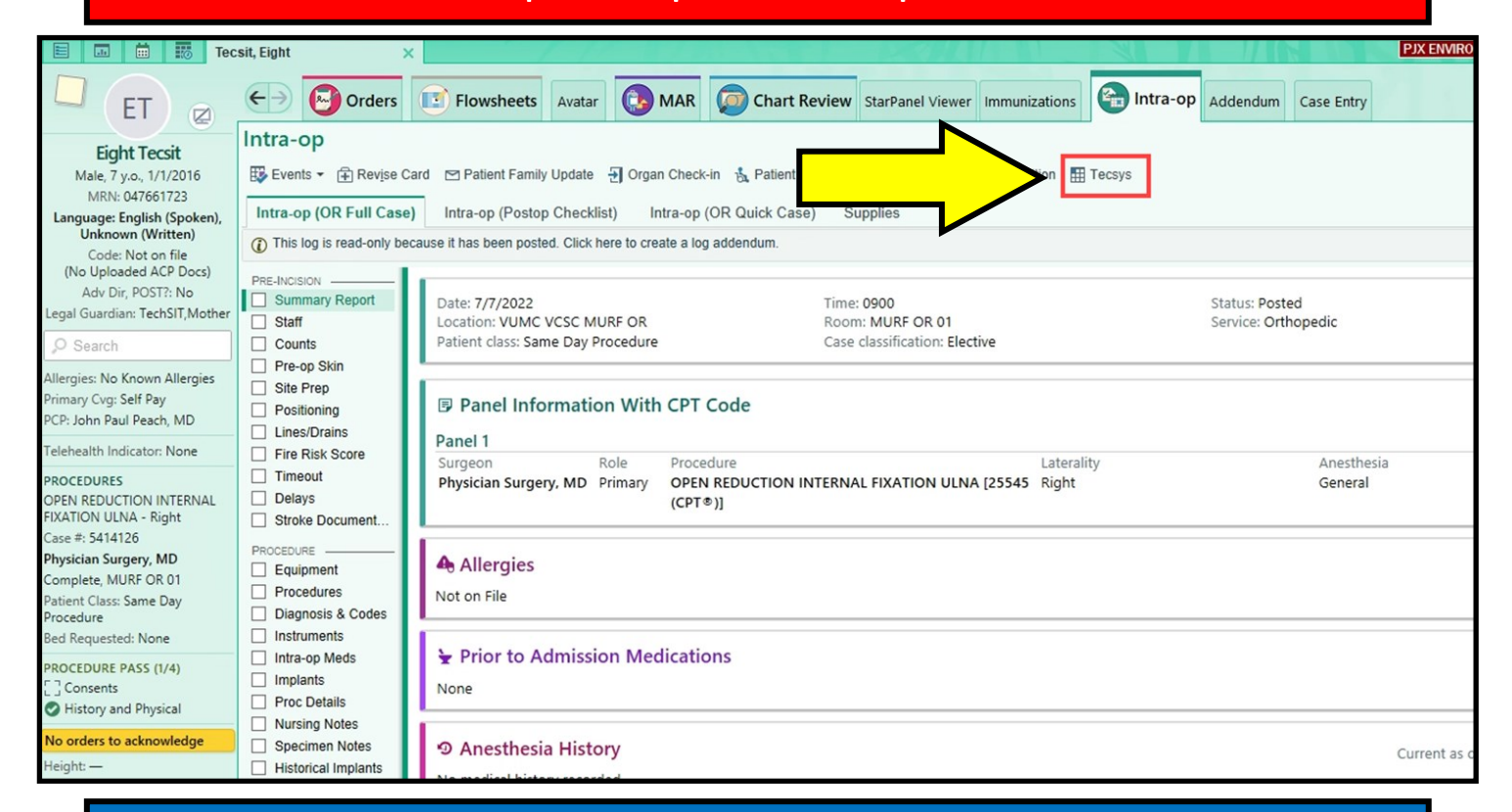

## If a **Pack List** is not available, contact Materials Management before opening the Tecsys tab.

Please be sure there is a copy of the completed pack list before opening the Tecsys/CDUI

tab for a case. If not, team members may:

- Not be able to document and case details will not display in CDUI (if case planned, but not fully picked)
- Be required to scan everything into CDUI because items/implants not populated (if

case is not planned and still in "new" status)

------------------------------